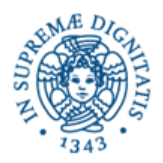

**Candidato Cognome: Nome: Matricola:**

## **Corso di Informatica - prova scritta del 15/09/2004**

## **Esercizio 1:**

Il DB riportato in figura contiene dati relativi alle interazioni tra docenti e studenti all'interno di una realtà universitaria.

Sono mostrate in figura anche alcune linee che indicano vincoli interrelazionali definiti sul DB.

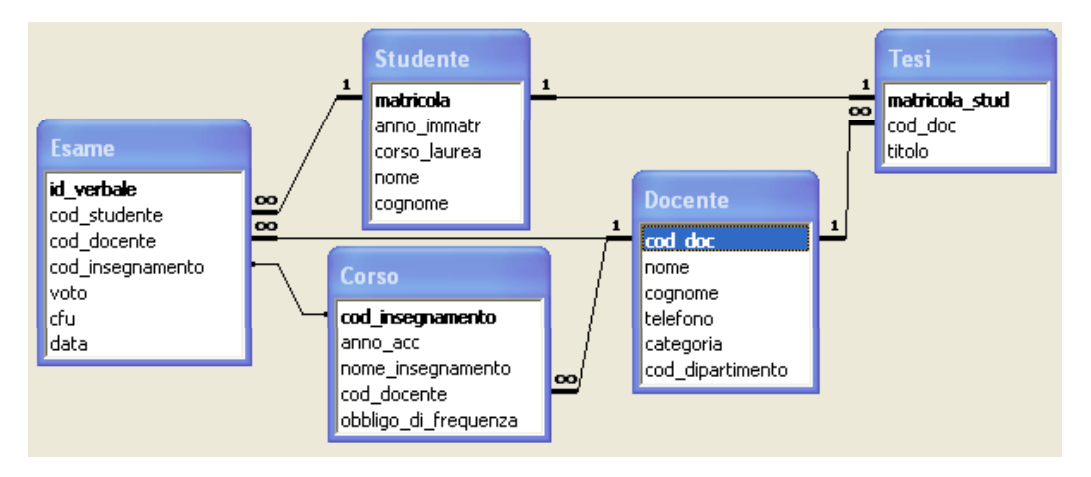

Si specifichino le seguenti interrogazioni, sia utilizzando il linguaggio SQL, sia sotto la forma grafica QBE di Access:

A) Elencare le matricole degli studenti che, nell'esame di "*Elettrotecnica*" (*cod\_insegnamento* = 8) hanno avuto un voto superiore alla media dei voti per quello stesso esame nell'anno 2003.

Suggerimento: l'esercizio può essere svolto usando la tecnica delle "query di query".

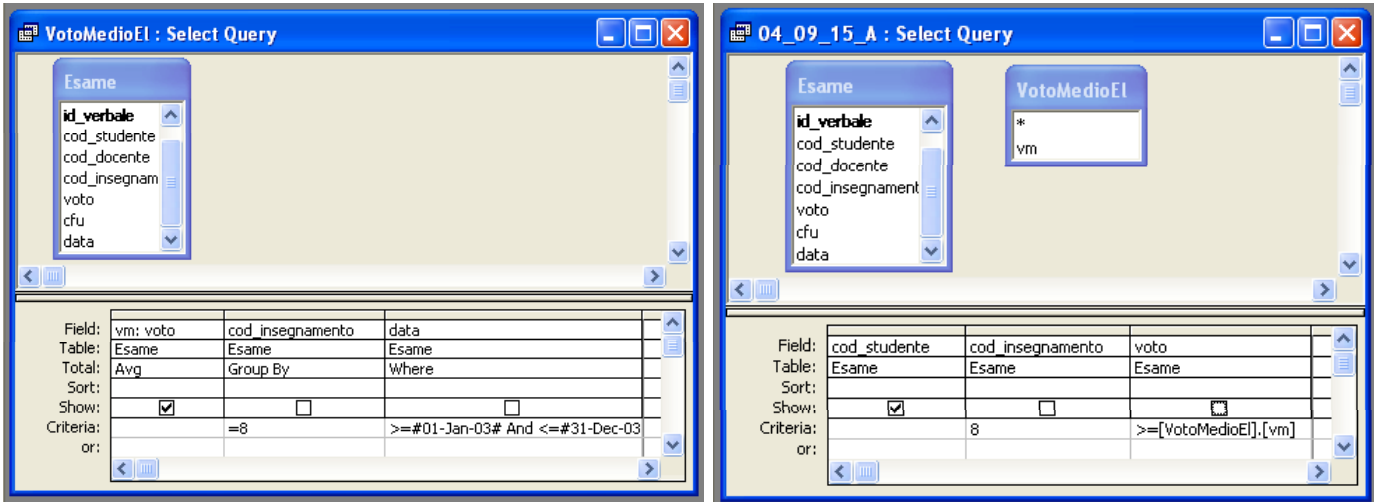

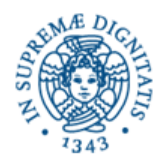

**Candidato Cognome:**

**Nome:** 

**Matricola:**

SELECT Esame.cod\_studente FROM Esame WHERE (Esame.cod insegnamento = 8) AND (Esame.voto >= ( SELECT Avg(Esame.voto) AS vm FROM Esame WHERE (Esame.data >= #1/1/2003# ) AND (Esame.data <= #12/31/2003# ) GROUP BY Esame.cod\_insegnamento HAVING Esame.cod insegnamento = 8 ) );

B) Elencare nome e cognome dei docenti relatori di una tesi nel cui titolo compare la parola "progetto".

**■ 04 09 15 B: Select Query**  $\Box$ lol $\times$ **Docente Tesi**  $\blacktriangle$ matricola\_stud cod doc nome cod\_doc titolo cognome telefono  $\leftarrow$  $\rightarrow$ ۸ Field: titolo nome cognome Table: Docente Docente Tesi Sort: Show: ⊽ ☑ Criteria: Like "\*progetto\* or:  $\leftarrow$   $\leftarrow$  $\overline{ }$ 

SELECT Docente.nome, Docente.cognome

FROM Docente INNER JOIN Tesi ON Docente.cod\_doc = Tesi.cod\_doc

WHERE Tesi.titolo LIKE "\*progetto\*" ;

C) Mostrare l'elenco dei corsi (indicandone sia il nome che il codice, *con ordinamento per codice*) i cui docenti fanno capo al dipertimento di Energetica (identificato con il codice *101* ).

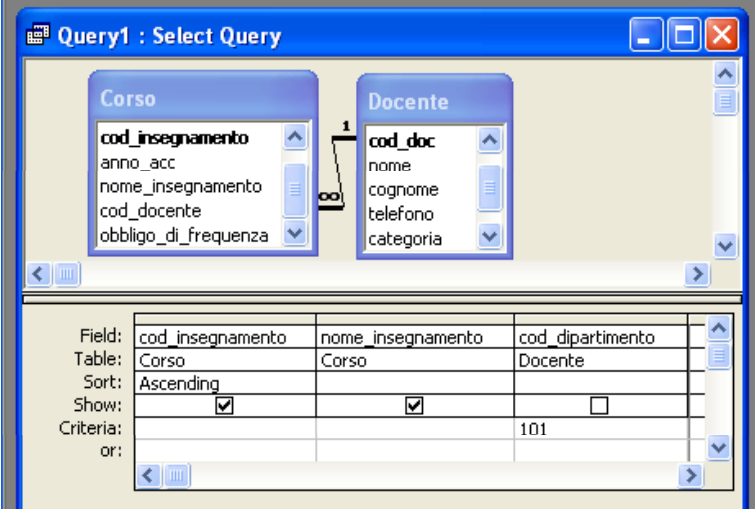

SELECT Corso.cod\_insegnamento, Corso.nome\_insegnamento

FROM Docente INNER JOIN Corso ON Docente.cod\_doc = Corso.cod\_docente

WHERE Docente.cod\_dipartimento = 101

ORDER BY Corso.cod\_insegnamento;

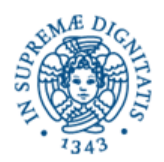

**Candidato Cognome: Nome: Matricola:**

## **Esercizio 2:**

Rispondere in maniera chiara e soprattutto **concisa** alle sequenti domande:

A) In quali occasioni i nodi di una rete locale che adotta un protocollo basato su CSMA/CD vanno nello stato di "backoff"? Con quale criterio escono da tale stato?

B) Spiegare in cosa consiste la codifica BCD per numeri interi.

C) Qual'è la funzione del clock all'interno di un processore?

D) Si scriva un possibile sorgente HTML per la pagina web riportata di seguito (si usino forme plausibili per le icone e per gli URL).

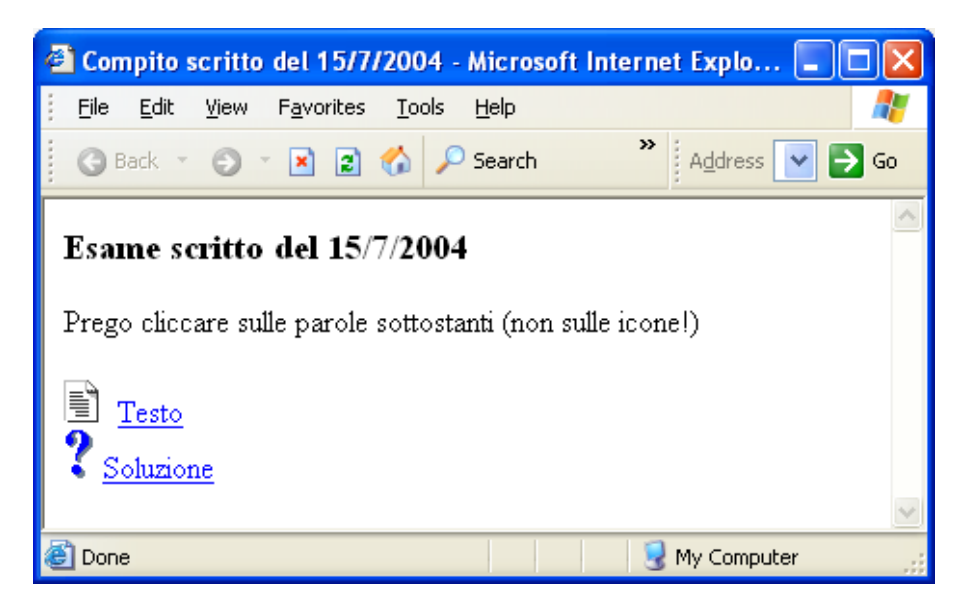

```
\hbox{\tt <html>>}<head> 
  <title>Compito scritto del 15/7/2004</title>
</head> 
<body> 
<h3>Esame scritto del 15/7/2004</h3> 
Prego cliccare sulle parole sottostanti (non sulle icone!)<br> 
<br/><br/>br><img src="text.gif"> 
<a href="http://www.ing.unipi.it/testoesame.html">Testo</a> <br> 
<img src="answer.gif"> 
<a href="http://www.ing.unipi.it/soluzioneesame.html">Soluzione</a> <br> 
</body> 
</html>
```
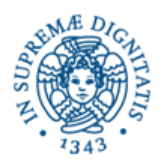

**Candidato Cognome: Nome: Matricola:**

## **Esercizio 3:**

A partire dal byte di memoria di indirizzo A9FF (esadecimale) sono memorizzati (con codifica complemento a due, big endian, **su due byte**) i seguenti numeri interi:

(in codifica decimale:) 68, 16708, 18688, -235, -8566, 23, -7.

Se si interpretano i byte dall'indirizzo AA00 all'indirizzo AA03 come caratteri ASCII, quale parola si potrà leggere? Si tenga presente che il codice ASCII di 'A' è 65.

Si nota che, volendo conoscere il contenuto dei byte da AA00 all'indirizzo AA03, basta stabilire la rappresentazione binaria dei primi tre numeri:

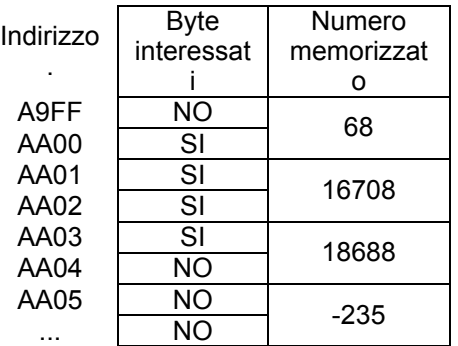

In particolare, occorre stabilire il contenuto del byte meno significativo di 68, di ambedue i byte di 16708, e del byte più significativo di 18688.

68 = 64 + 4 =  $2^6$  +  $2^2$  ovvero, sui due byte la rappresentazione sarà

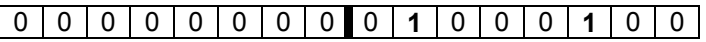

Il byte meno significativo contiene il codice ASCII 68, ovvero 'D'.

16708 = 16384 + 256 + 64 + 4 =  $2^{14}$  +  $2^{8}$  +  $2^{6}$  +  $2^{2}$  ovvero, sui due byte la rappresentazione sarà

0 **1** 0 0 0 0 0 **1** 0 **1** 0 0 0 **1** 0 0

Il byte più significativo contiene il codice ASCII 65 ( $2^6$  +  $2^0$ ), ovvero 'A'. Il byte meno significativo contiene il codice ASCII 68, ovvero 'D'.

18688 = 16384 + 2048 + 256 =  $2^{14}$  +  $2^{11}$  +  $2^8$  ovvero, sui due byte la rappresentazione sarà

0 **1** 0 0 **1** 0 0 **1** 0 0 0 0 0 0 0 0

Il byte più significativo contiene il codice ASCII 73 ( $2^6 + 2^3 + 2^0$ ), ovvero 'l'.

La parola memorizzata sarà dunque "DADI".